# CARTA DE OCUPAÇÃO DO SOLO DA REGIÃO AUTÓNOMA DOS AÇORES

**SECRETARIA REGIONAL** DO AMBIENTE E DO MAR

DIRECÇÃO REGIONAL DO ORDENAMENTO<br>DO TERRITÓRIO E DOS RECURSOS HÍDRICOS

CARTA DE **OCUPAÇÃO** DO SOLO DA REGIÃO AUTÓNOMA DOS AÇORES

> SECRETARIA REGIONAL DO AMBIENTE E DO MAR

DIRECÇÃO REGIONAL DO ORDENAMENTO DO TERRITÓRIO E DOS RECURSOS HÍDRICOS

Carta de Ocupação do Solo da Região Autónoma dos Açores

Secretaria Regional do Ambiente e do Mar Direcção Regional do Ordenamento do Território e dos Recursos Hídricos

Prof. Doutor José Virgílio Cruz

Arq.º Rui Monteiro da Câmara Pereira

#### Dr.ª Ana Moreira

**GEOMETRAL** Técnicas de Medição e Informática, S.A.

Arq.º João Henrique Silva

Eng. Armindo Pereira das Neves Eng.ª Mafalda Mesquita Tiago Filipe Costa

Prof. Doutor João Catalão Fernandes (FCUL) Prof. Doutor Mário Caetano (ISEGI) Mestre Joana Esteves Martins (FCUL)

Arq.º João Henrique Silva Dr.ª Maria de Fátima Valverde

Eng.º Forjaz de Sampaio

Dezembro de 2007 | 200 Exemplares

Jaime Serra | Nova Gráfica, Lda.

## RESUMO

Face à inexistência de informação actualizada sobre a ocupação do solo nos Açores, a Direcção Regional do Ordenamento do Território e dos Recursos Hídricos, da Secretaria Regional do Ambiente e do Mar, mandou elaborar a Carta de Ocupação do Solo da Região Autónoma dos Açores (COSAçores), no âmbito do projecto "Sinergia e Cooperação na Gestão do Solo da Região Macaronésia" (SUEMAC), aprovado pelo programa comunitário INTERREG III-B (2000-2006) Açores-Madeira-Canárias.

Para a elaboração da Carta de Ocupação do Solo da Região Autónoma dos Açores, optou-se pela utilização de imagens do satélite LANDSAT 7 e por uma nomenclatura baseada em nove classes de espaço: Espaços Urbanos, Espaços Industriais, Espaços Agrícolas, Pastagens, Espaços Florestais, Espaços de Vegetação Natural, Incultos, Áreas Descobertas e Lagoas.

A metodologia adoptada para a elaboração da COSAçores baseou-se na classificação automática das imagens de satélite, que consistiu na categorização de todos os pixels das imagens de acordo com as classes de espaço previamente definidas. A última etapa da elaboração da COSAçores passou pela verificação, com informação auxiliar, da cartografia temática obtida durante o processamento das imagens de satélite, seguida da sua correcção e validação.

Numa análise sumária aos resultados da COSAçores, observa-se que as pastagens e a floresta representam as ocupações predominantes da Região, com cerca de 42% e 22%, respectivamente.

A precisão geral obtida para a cobertura da COSAçores foi estimada em 80%.

# ÍNDICE

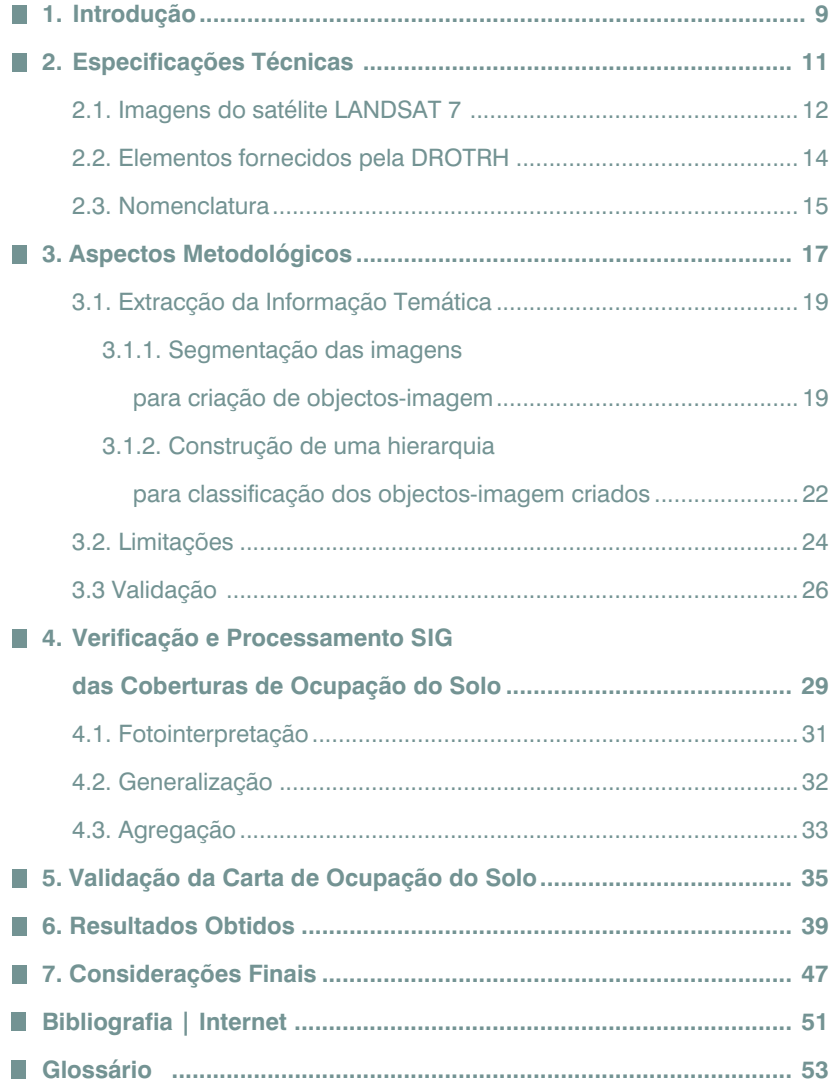

# ÍNDICE DE FIGURAS

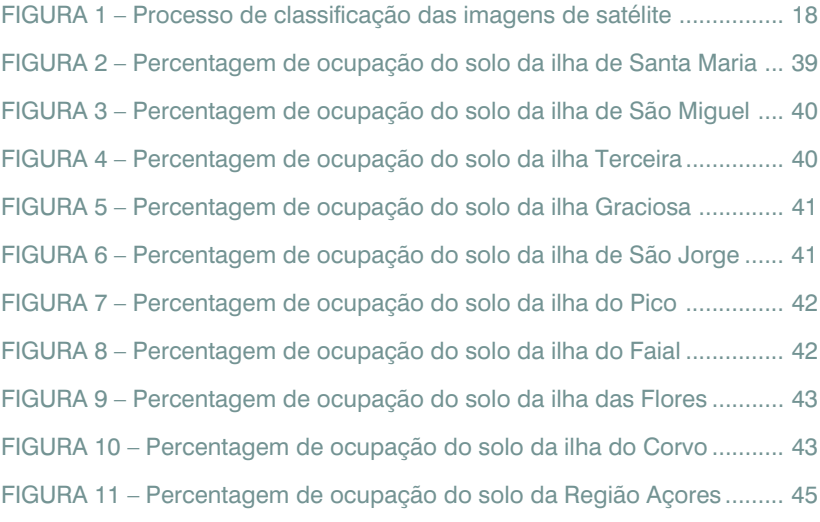

## ÍNDICE DE TABELAS

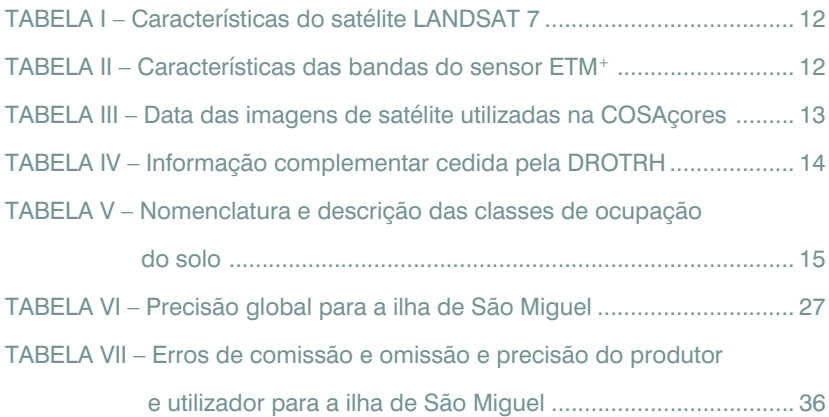

## INTRODUÇ,

O arquipélago dos Açores apresenta uma dinâmica acentuada na ocupação do solo que reflecte, por um lado, a necessidade de aumento de áreas urbanas em zonas de maior concentração de população, com fortes pressões no litoral e, por outro, a intensificação da actividade agro-pecuária, em detrimento das áreas florestais e de vegetação natural.

Perante esta realidade, torna-se essencial o conhecimento actualizado da ocupação do solo, recorrendo-se a cartografia de ocupação do solo, que pode resultar de dados recolhidos no terreno, ou da interpretação de fotografias aéreas ou de imagens obtidas por satélites.

Neste sentido, a Direcção Regional do Ordenamento do Território e dos Recursos Hídricos (DROTRH), da Secretaria Regional do Ambiente e do Mar, mandou elaborar a Carta de Ocupação do Solo da Região Autónoma dos Açores (COSAçores), utilizando para tal imagens de satélite.

A opção por imagens de satélite resultou do facto de estas permitirem uma produção cartográfica mais rápida, fornecendo informação credível e actualizada, e de terem um custo reduzido, o que poderá representar um passo significativo na resolução da constante desactualização de informação sobre a ocupação do solo na Região. A fragmentação territorial do arquipélago dos Açores, de alguma forma, vem sublinhar a relevância desta abordagem. A COSAçores foi elaborada no âmbito do projecto "Sinergia e Cooperação na Gestão do Solo da Região Macaronésia" (SUEMAC), aprovado pelo programa comunitário INTERREG III-B (2000-2006) Açores-Madeira-Canárias, cujo principal objectivo é a criação de um modelo de gestão pública do solo da Região Macaronésia, com vista à sustentabilidade dos sistemas ambientais, sociais e económicos.

## **ESPECIFICAÇÕES** TÉCNICAS 2

Para a elaboração da COSAçores definiram-se as seguintes especificações:

1. Aquisição de imagens de satélite de baixa resolução, especificamente do satélite LANDSAT 7, referentes a um período de recolha entre 2000-2003, com cobertura total das 9 ilhas do arquipélago dos Açores;

2. Ortorectificação das imagens de satélite LANDSAT 7 adquiridas;

3. Elaboração da Carta de Ocupação do Solo da Região Autónoma dos Açores, à escala mínima de 1/15.000, com uma área mínima cartografável (MMU) preferencial de 1 ha, em formato *shapefile* e representada por uma nomenclatura com nove classes de ocupação do solo (Espaços Urbanos, Espaços Industriais, Espaços Agrícolas, Pastagens, Espaços Florestais, Espaços de Vegetação Natural, Incultos, Áreas Descobertas e Lagoas).

### 2.1. IMAGENS DO SATÉLITE LANDSAT 7

A escolha de imagens do satélite LANDSAT 7, cujas características se apresentam na Tabela I, baseou-se no facto de o seu sensor ETM+ (Enhanced Thematic Mapper Plus) apresentar uma grande variabilidade espectral.

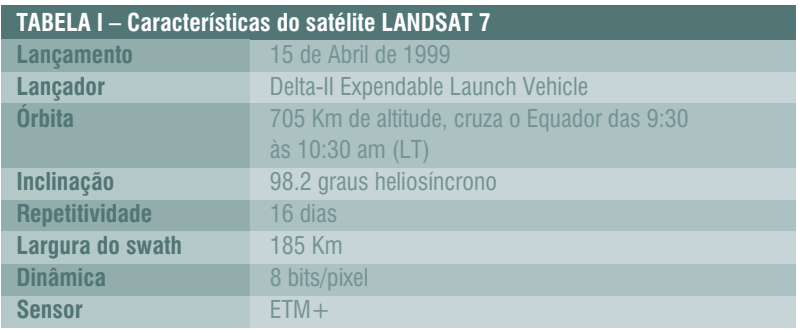

O sensor ETM+ é constituído por 8 bandas (6 bandas multi-espectrais, 1 banda térmica e 1 banda pancromática), cada uma delas com diferentes níveis de resolução espectral e espacial, como se apresenta na Tabela II.

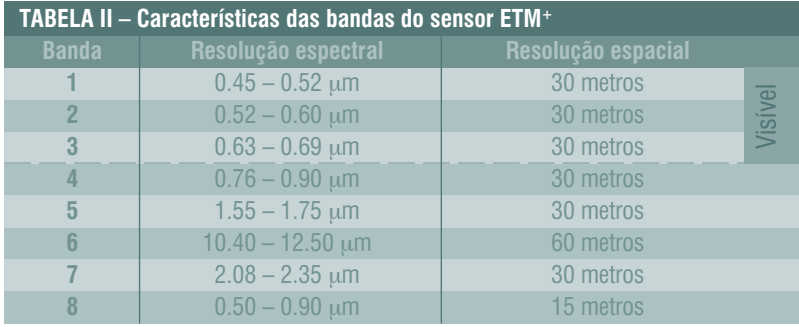

Apesar das características espectrais apresentadas pelo sensor ETM+, há que referir que este é um sensor óptico, pelo que a aquisição de imagens do satélite LANDSAT 7, sem interferências atmosféricas, encontra-se muitas vezes condicionada. Este facto torna-se ainda mais problemático em zonas com frequente nebulosidade, como é o caso do arquipélago dos Açores, o que dificulta a aquisição de imagens de satélite em condições atmosféricas perfeitas. Deste modo, tornou-se fundamental seleccionar imagens de satélite com a menor

cobertura de nuvens possível, de modo a permitir uma eficaz classificação da ocupação do solo. Para tal, foi necessário utilizar imagens provenientes de duas fontes, nomeadamente o United States Geological Survey (USGS) e a Global Land Cover Facility (GLCF), estas últimas cedidas gratuitamente, como se pode observar na Tabela III.

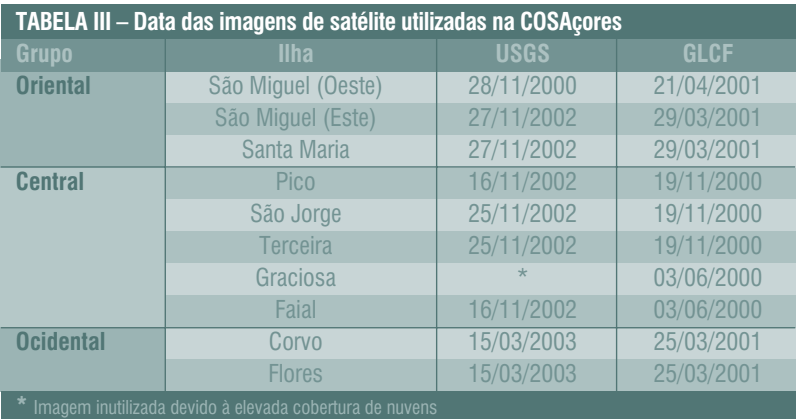

Um outro aspecto a salientar prende-se com o facto de nem todas as imagens de satélite utilizadas para compensar as interferências atmosféricas terem datas próximas, como se pode observar na Tabela III, sendo que algumas nem coincidem com a mesma época do ano.

Assim, de forma a anular o efeito da cobertura de nuvens em determinadas imagens, procedeu-se à substituição das zonas com nuvens por áreas homólogas de outras imagens de satélite. No entanto, este processo não se mostrou totalmente eficaz em todas as ilhas, uma vez que permaneceram nuvens em algumas zonas das imagens, sendo necessário utilizar ortofotomapas para colmatar essas zonas.

### 2.2. ELEMENTOS FORNECIDOS PELA DROTRH

Para além das imagens de satélite provenientes da USGS e da GLCF, foi necessário utilizar informação complementar que permitisse melhorar todo o processo de classificação das imagens.

Esta informação foi disponibilizada pela DROTRH e consistiu no fornecimento dos dados apresentados na Tabela IV.

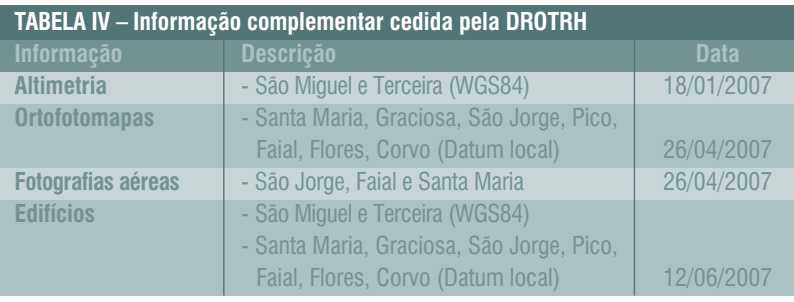

Os dados altimétricos, que serviram de base à produção de Modelos Digitais de Terreno (MDT) para todas as ilhas, foram utilizados para a ortorectificação das imagens de satélite. Estes dados encontravam-se em formato vectorial (dwg.) e tiveram que ser convertidos para grelhas (grd.), através do software *Modular GIS Environment Terrain Analyst*. Depois de convertidas, as grelhas foram exportadas para o formato DEM (reconhecido pelo *ERDAS*).

Para além dos MDT, criados a partir dos dados altimétricos, foi também necessário recorrer à utilização de ortofotomapas no decurso do processo de ortorectificação das imagens de satélite.

O edificado, as fotografias aéreas de São Jorge, Faial e Santa Maria, e ainda os ortofotomapas, serviram de apoio ao processo de classificação das imagens de satélite.

## 2.3. NOMENCLATURA

Para a elaboração da COSAçores foi necessário, em primeira instância, a escolha e definição das classes de espaço, de modo a catalogar os dados provenientes das imagens de satélite consoante a sua finalidade.

Para a definição das classes foi tida em conta a resolução espectral e espacial das imagens utilizadas, uma vez que estas se encontram intrinsecamente relacionadas com o nível de detalhe da classificação.

Para além disso, e face à utilização de imagens do satélite LANDSAT 7, tornou-se bastante complexo pormenorizar o coberto terrestre, devido à resolução espacial dessas imagens (30 metros). No entanto, a variabilidade espectral apresentada pelo sensor deste satélite tem como vantagem o facto de permitir a definição de algumas sub-classes, o que é particularmente relevante quando uma determinada classe possui objectos com uma grande diferença espectral.

Deste modo, foi possível proceder a uma classificação da ocupação do solo com base numa descrição mais detalhada, conforme se apresenta na Tabela V.

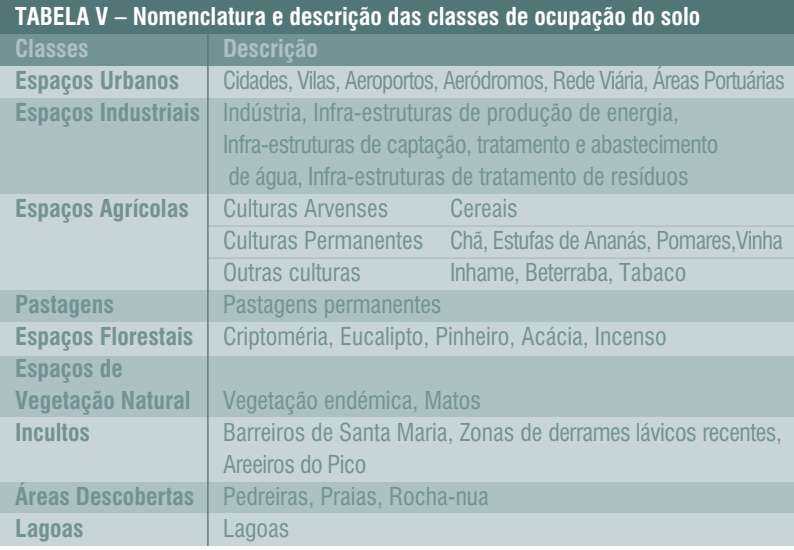

A classificação considerada foi delineada de forma a ir ao encontro das especificidades da Região e por forma a permitir a sua futura compatibilização com outras nomenclaturas a nível nacional e internacional.

# ASPECTOS<br>METODOLÓGICOS

A metodologia adoptada para a obtenção da informação temática da COSAçores baseou-se, essencialmente, no processo de classificação automática das imagens de satélite.

Estes processos têm vindo a ser desenvolvidos de forma a reduzir progressivamente a intervenção humana, potenciando um trabalho mais rápido e eficiente. No entanto, a automatização ainda apresenta limitações, quando se compara a exactidão pretendida com a alcançada, tornando necessário o recurso à interpretação visual.

Deste modo, para a realização deste projecto foi necessário adoptar uma metodologia que combinasse técnicas de classificação automática ou "semi- -automática" das imagens de satélite, recentemente desenvolvidas, com a correcção final de elementos mal classificados através da interpretação visual. Para a classificação automática das imagens de satélite utilizou-se uma técnica relativamente recente, denominada por classificação orientada por objectos. Esta técnica, em oposição à classificação ao nível do pixel, facilita a integração de informação de contexto, bem como uma interpretação com base no significado dos objectos da imagem e nas suas relações mútuas. Uma outra vantagem é que permite a identificação de unidades mínimas de ocupação do solo superiores à unidade do pixel, o que se configura como mais adequado à conversão para formato vectorial.

Apresenta-se na Figura 1 um esquema do processo adoptado para a classificação das imagens de satélite.

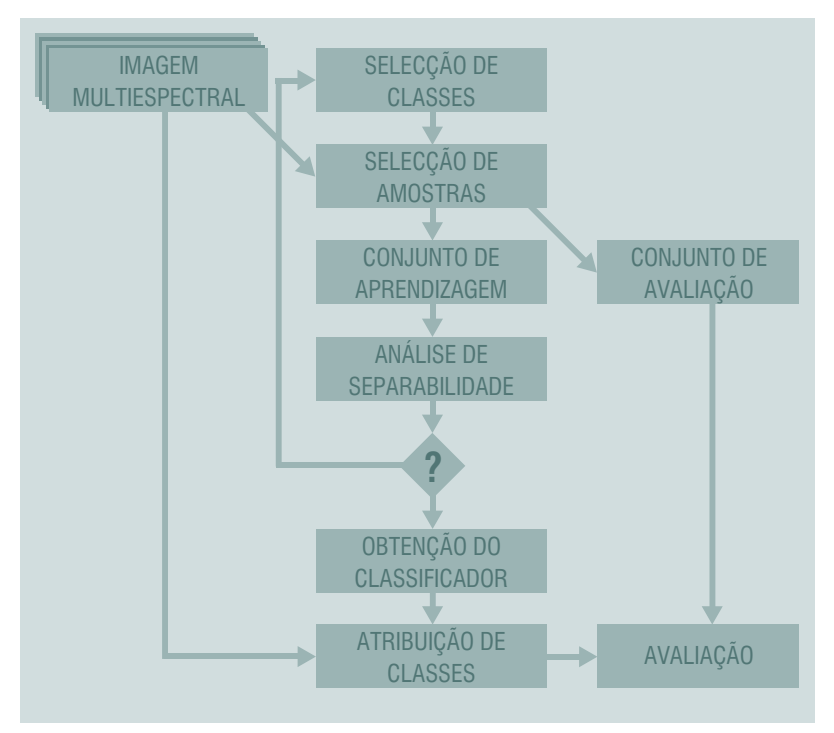

FIGURA 1 - Processo de classificação das imagens de satélite

Assim, para a produção da COSAçores, foi necessário adoptar uma metodologia que envolvesse as seguintes fases:

- Compilação e tratamento da informação complementar;
- Definição da nomenclatura através de atribuição de designação às classes;
- Classificação das imagens de satélite para extracção da informação temática;
- Verificação e processamento SIG da informação temática extraída;
- Validação e avaliação da qualidade dos resultados obtidos.

#### 3.1. EXTRACÇÃO DA INFORMAÇÃO TEMÁTICA

O processo de extracção da informação temática foi realizado no programa *Definiens Profissional* com recurso à classificação orientada por objectos, e envolveu duas etapas distintas:

- Segmentação das imagens para criação dos objectos-imagem;

- Construção de uma hierarquia de classes para classificação dos objectos-imagem e classificação dos objectos-imagem criados.

#### 3.1.1. SEGMENTAÇÃO DAS IMAGENS PARA CRIAÇÃO DE OBJECTOS-IMAGEM

A segmentação das imagens consiste na sua subdivisão em regiões homogéneas e uniformes (neste caso em objectos), em função de um determinado atributo. O nível de subdivisão é determinado consoante a aplicação pretendida, sendo possível associar, posteriormente, informação a cada uma das regiões formadas, de forma a ser utilizada na sua classificação.

Existem vários métodos que permitem a segmentação de imagens em função de diversos atributos. Neste caso, o método adoptado foi o da multi-resolução, que consiste na fusão de regiões começando por um pixel-objecto, e que permite a extracção de objectos homogéneos das imagens, em diferentes escalas, tendo em conta critérios de homogeneidade ao nível da cor e forma. Deste modo, foi possível executar a segmentação a vários níveis, de modo a beneficiar da combinação dos critérios já referidos e das características espectrais das imagens de satélite, respeitando a heterogeneidade da paisagem e as características da superfície.

Assim, em passos consecutivos, os pequenos objectos-imagem (sub- -objectos) foram agregados, originando outros maiores que ficaram registados em níveis superiores, tornando-se super-objectos do nível existente. Deste modo, cada objecto foi gerado com base no conhecimento obtido sobre os seus objectos vizinhos, em termos verticais e horizontais, permitindo criar uma rede hierárquica dos objectos-imagem, com uma topologia definida. Como os segmentos da imagem gerados são a base para uma classificação posterior, a apropriada segmentação da imagem, tendo em conta os objectivos a atingir na classificação, foi de grande importância. Deste modo, a extracção dos objectos-imagem foi controlada por vários parâmetros, nomeadamente:

*• Peso das bandas da imagem* – o utilizador pode definir quais as bandas que devem ter mais peso no processo de segmentação da imagem. No presente caso, foi atribuído um peso maior à banda 4 (infravermelho próximo), dado possuir uma maior variabilidade espectral, e também pelo facto de ser a banda que melhor distingue os vários tipos de vegetação, ocupação preponderante em todas as ilhas.

*• Escala* – determina a máxima heterogeneidade espectral que pode ocorrer entre dois objectos para que possam ser agregados, influenciando o tamanho médio dos objectos gerados. Foram escolhidos vários parâmetros para cada nível, de forma a serem segmentados objectos com diferentes dimensões.

*• Peso da Cor/ Forma* – está relacionado com a influência da homogeneidade cor *vs*. a forma. Quanto mais elevado o critério da forma, menor é a influência da homogeneidade espectral na geração dos objectos. O valor a atribuir a este parâmetro pode variar no intervalo [0,1-1]. Foi atribuído peso total à cor dos objectos em substituição da forma.

*• Peso da Compactidade/ Suavização* – permite reduzir o desvio da compactidade e suavização da forma, evitando que se gerem objectos muito ramificados. Quando o critério forma é superior a zero, o utilizador pode determinar se os objectos deverão ser ou mais compactos ou mais suavizados. O valor a atribuir a este parâmetro pode variar no intervalo [0-1]. No presente projecto não foi atribuído peso a estes parâmetros, uma vez que foi atribuído zero ao critério da forma.

*• Nível* – determina se o novo nível gerado da imagem será reescrito sobre o corrente nível ou se, por outro lado, os objectos gerados tornar-se-ão sub ou super-objectos de um nível existente. Isto possibilita a representação simultânea da informação da imagem em diferentes escalas e a construção de uma hierarquia de objectos.

Assim, o principal objectivo na atribuição de valores aos vários parâmetros envolvidos no processo de segmentação foi o de gerar, o mais possível, objectos com "significado", tendo-se ainda em atenção o facto de o tamanho médio dos objectos-imagem estar de acordo com a escala de interesse. Deste modo, o método adoptado permitiu construir uma rede hierárquica de objectos-imagem que representassem, simultaneamente, a informação da imagem em diferentes segmentações, de forma a que cada objecto, na fase de classificação, se inserisse no seu contexto (vizinhança), e se reconhecesse nos seus super-objectos e sub-objectos.

No final desta etapa, verificou-se que não era possível extrair toda a informação temática com base numa única segmentação da imagem. Deste modo, foi necessário efectuar várias segmentações, guardadas em diferentes níveis, de forma a que os objectos, de diferentes níveis e com diferentes significados (em termos espaciais), pudessem ser combinados no processo de classificação.

#### **3.1.2.** CONSTRUÇÃO DE UMA HIERARQUIA PARA CLASSIFICAÇÃO DOS OBJECTOS-IMAGEM CRIADOS

Previamente à classificação propriamente dita, foi necessário analisar a melhor forma de abordar este processo, tendo em conta as zonas a classificar, as datas e o tipo de imagens de satélite, as classes definidas, bem como a metodologia mais eficiente a adoptar face os elementos de trabalho. Assim, numa observação preliminar foi fácil perceber que existiam várias limitações ao processo de classificação, que se relacionavam com a presença de nuvens, com a baixa resolução geométrica das imagens e a dificuldade de separação entre as classes de espaço propostas.

A presença de nuvens nas imagens de satélite mostrou-se duplamente limitativa, porque para além de não permitir a captação de informação da ocupação do solo quando se apresentam muito densas, afectam em larga escala a classificação quando são difusas.

Assim, numa primeira abordagem, foi testada a classificação das imagens de satélite com a presença de nuvens, tendo-se assumido este elemento como uma classe. No entanto, dada a semelhança das características espectrais desta classe com as da classe dos Espaços Urbanos, os objectos- -imagem de ambas eram muitas vezes confundidos, resultando na atribuição da classe Espaços Urbanos em locais onde se verificava que era a classe Nuvens, ou vice-versa. Deste modo, e de forma a solucionar este problema optou-se pela remoção das nuvens.

Após esta fase procedeu-se à construção hierárquica de classes, que consistiu na criação de uma base de conhecimento, onde se definiram as propriedades dos objectos pertencentes a cada classe. Deste modo, cada classe pode herdar propriedades de uma ou mais super-classes e transmiti-las para as suas sub-classes, reduzindo-se assim a redundância e complexidade na descrição das mesmas.

Neste contexo, mesmo com a nomenclatura já definida, foram introduzidas subclasses, diferentes das já existentes, de forma a facilitar a actuação do classificador. Assim, no caso da classe Pastagens foram definidas várias sub-classes: Pastagem seca, Pastagem muito seca, Pastagem vigorosa e vegetação natural (musgos), o que só foi possível devido às diferenças espectrais bem visíveis nas imagens de satélite.

Após a realização destes passos, foi efectuada uma classificação supervisionada, utilizando o *classificador do vizinho mais próximo*, que consistiu na classificação dos objectos-imagem num dado espaço característico, com base em áreas de treino representativas das classes em causa.

Depois de definido o conjunto de objectos-amostra para cada classe e os espaços característicos, procedeu-se à classificação dos objectos-imagem com base numa busca exaustiva para todos os objectos-amostra, por forma a determinar aquele que se encontrava mais perto do espaço característico. Este é um processo determinístico e relativamente simples, designado como classificador *fuzzy*, em que cada objecto é atribuído a uma classe, com um grau de pertença *fuzzy* calculado a partir da descrição da classe. Assim, a classe com o valor de pertença mais alto é atribuída como a classificação do objecto-imagem, no caso de o valor de pertença exceder um valor mínimo previamente definido. Depois, para cada classe são editadas as funções de pertença obtidas à medida que se atribuem as amostras.

Deste modo, o classificador *fuzzy* permite transformar uma gama de valores característicos dos objectos num intervalo uniforme de valores entre 0 e 1. Cada valor obtido neste intervalo é o resultado da transformação efectuada pela função de pertença, após a avaliação dos valores dos objectos-imagem relativos a cada um dos atributos ou características que formam a descrição da classe.

Assim, a recolha de objectos-amostra foi efectuada no nível 0 (nível com objectos-imagem mais pequenos), de modo a adquirir as características mais "puras" dos objectos, sendo a fiabilidade da sua classificação assegurada com recurso à informação complementar disponível, uma vez que nem sempre era possível a verificação *in loco*.

Quando a classificação, recorrendo apenas aos objectos-amostra, não fornecia resultados satisfatórios, eram analisadas as funções de pertença de cada classe individualmente, e posteriormente comparadas, classe a classe. Assim, foi possível percepcionar quais as melhores bandas para distinguir classes que se confundiam, extraindo-se as bandas que assumiam os mesmos valores para estas classes.

## 3.2. LIMITAÇÕES

No decorrer do processo de classificação foram identificadas várias dificuldades, ora na tentativa de separar univocamente as classes, ora na consideração das limitações previamente discutidas.

Apesar de todas as ilhas possuírem características distintas, e das imagens utilizadas serem uma compilação das zonas desprovidas de nuvens, as dificuldades aliadas ao processo de classificação, propriamente dito, foram muito semelhantes em todas as ilhas.

Entre os factores que mais afectaram a qualidade dos resultados salientam- -se, pela sua relevância, a presença de nuvens, a confusão entre classes, nomeadamente na distinção de Espaços Agrícolas e Pastagens, Espaços de Vegetação Natural e Espaços Florestais, e ainda por vezes Áreas Descobertas e Espaços Urbanos. Estes factos são justificados pela resolução geométrica das imagens de satélite onde, por exemplo, um pixel de 30 metros pode captar simultaneamente uma parte de um edifício e um relvado circundante, misturando logo de início as características espectrais de cada um destes elementos.

Na generalidade das ilhas, a existência de pequenas nuvens, não detectadas pela mera análise visual das imagens de satélite, estiveram sempre na origem do aparecimento de áreas urbanas disseminadas em locais onde a ocorrência dessa característica era improvável.

De um modo geral, com as imagens utilizadas, tornou-se muito difícil destrinçar os diferentes tipos de vegetação natural e algumas zonas florestais, pois na realidade, na maioria dos casos, estas não são completamente distintas, existindo mesmo zonas em que ambas se misturam.

No entanto, uma das maiores dificuldades encontradas foi a distinção entre Espaços Agrícolas e Pastagens, devido à sua semelhança espectral. A própria atribuição de amostras não foi fácil, uma vez que muitos dos terrenos de vocação agrícola são ocupados no período Outono/Inverno por pastagens temporárias, devido às necessidades agro-pecuárias.

Gerou-se também alguma confusão entre Espaços Agrícolas e Espaços Urbanos, pelo facto de os Espaços Agrícolas serem parcialmente delimitados

por rochas, em virtude da técnica tradicionalmente utilizada na Região para o cultivo da vinha.

Não menos difícil foi a separação de áreas descobertas e pedreiras, por vezes com vegetação natural. As áreas descobertas são principalmente constituídas ora por elementos rochosos, ora por musgos e outros tipos de vegetação natural rasteira, sendo perfeitamente natural a ambiguidade na sua classificação.

Quanto às classificações não unívocas em determinadas classes e sub- -classes, estas devem-se principalmente à resolução geométrica das imagens adquiridas. Aliado a este factor, à falta de ortofotomapas actualizados para algumas ilhas, e ainda à impossibilidade de verificação dos resultados *in loco*, está a limitação de interpretação da qualidade dos resultados, tornando-se, muitas vezes, difícil perceber se a classificação obtida correspondia realmente ao que se encontra no terreno.

#### 3.3. VALIDAÇÃO

No final do processo de classificação das imagens de satélite foi preciso verificar a fiabilidade dos resultados obtidos, por forma a obter uma ideia do grau de confiança do mesmo e comprovar se os objectivos de análise foram cumpridos.

O *ERDAS* conta com uma funcionalidade (*CLASSIFIER/Accuracy Assessement*) que permite obter amostras-teste e efectuar uma posterior avaliação da imagem classificada, através de uma matriz de erros ou matriz de confusão.

Este método consiste na representação numérica bidimensional das amostras utilizadas como avaliação, em que as linhas representam as classes atribuídas no processo de classificação, e as colunas, as classes reais obtidas a partir dos dados de referência.

A partir da matriz de confusão podemos deduzir vários índices, dos quais constam:

*• Precisão global:* avalia a proporção de unidades de amostra correctamente classificadas, da totalidade da amostra usada na validação. Calcula-se pela divisão do número de unidades de amostra correctamente classificadas (elementos da diagonal) e a dimensão total da amostra.

*• Coeficiente kappa:* este coeficiente diminui a precisão global por subtracção da concordância por sorte. A vantagem do coeficiente kappa relativamente à precisão global é que integra indirectamente todos os elementos da não diagonal, e não apenas os devidos a erros de omissão.

*• Precisão do produtor:* expressa a proporção de unidades de amostra correctamente atribuídas à sua verdadeira classe. Este índice é calculado pelo quociente entre o número de unidades de amostras, correctamente atribuídas a uma determinada classe, e o número de amostras que efectivamente pertencem a essa classe. A precisão do produtor é complementar do erro de omissão, isto é, a soma destas duas grandezas é igual a 1.

*• Precisão do utilizador:* expressa a proporção de unidades de amostra que, efectivamente, pertencem à classe a que foram atribuídas. Este índice é calculado pelo quociente entre o número de unidades de amostra correctamente atribuídas ou não, a essa mesma classe. A precisão do utilizador é complementar do erro de comissão, isto é, a soma destas duas grandezas é igual a 1.

*• Erro de comissão:* refere-se aos pixels que não pertencem a uma classe mas que foram classificados como pertencentes a esta.

*• Erro de omissão:* refere-se aos pixels que pertencem a uma determinada classe mas que não foram classificados como tal.

No caso da Carta de Ocupação do Solo da Região Autónoma dos Açores apenas se avaliou a precisão global, de forma a se obter uma ideia geral das classificações, tendo-se obtido para a ilha de São Miguel os valores apresentados na tabela seguinte.

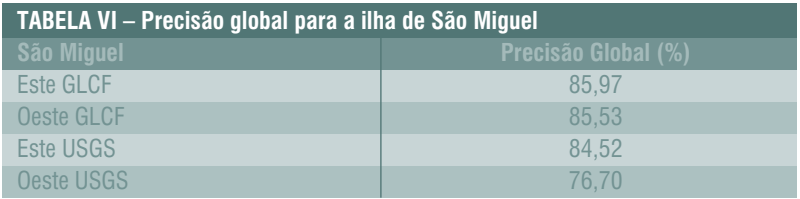

## VERIFICAÇÃO E OCESSAMENTO SIG DAS COBEF DE OCUPA  $\bigcap$  SOLO 4

As coberturas resultantes do processo de classificação das imagens de satélite foram exportadas sem o sistema de referenciação que lhe fora atribuído, pois o programa que processa as imagens não possuía essa capacidade. Deste modo, foi necessário associar às coberturas o respectivo sistema de referenciação, para que os dados fossem coincidentes quando trabalhados na plataforma ArcGIS, e de forma a que fosse possível proceder ao processamento entre coberturas, o qual só garante a sua precisão se forem usados sistemas de referenciação iguais.

Finalizada essa tarefa, as coberturas resultantes da classificação das imagens foram convertidas para uma *geodatabase*.

Nesta *geodatabase* foram, então, realizados os processamentos de conversão da informação de trabalho, não homogénea, para uma informação dentro dos moldes necessários à produção da carta final, a saber:

- criação dos campos definitivos da tabela alfanumérica;
- criação duma tabela auxiliar de conversão das chaves;
- atribuição dos códigos correspondentes às classes específicas de cada imagem de satélite;
- carregamento das classes definitivas e respectivas sub-classes;
- carregamento da data das imagens de satélite.

Assim, à tabela da *shapefile,* já convertida na geodatabase, foram acrescentados os seguinte campos definitivos:

- Classe (Texto)
- Subclasse (Texto)
- Data (ano/mês/dia) data da imagem de satélite a que a cobertura diz respeito
- Orto (Texto S/N)

Note-se que, o último campo (Orto) serviu para identificar as zonas das imagens de satélite onde foram utilizados ortofotomapas.

Com a introdução dos campos definitivos na *shapefile* convertida, e com o seu carregamento com a informação em falta, ficou concluído o processo de normalização da informação alfanumérica.

Após esta fase procedeu-se à verificação final das coberturas, o que envolveu a realização de fotointerpretação, para colmatação das zonas onde permaneciam nuvens, generalização de classes, eliminação de áreas inferiores a 1 ha e, numa etapa final, a agregação das diferentes coberturas da ilha numa única.

#### 4.1. FOTOINTERPRETAÇÃO

Face à elevada cobertura de nuvens nas imagens de satélite, e apesar da substituição dessas zonas por áreas homólogas de outras imagens, os resultados obtidos através da classificação automática ficaram incompletos, pelo que foi necessário utilizar ortofotomapas, por forma a permitir elevar o grau de acabamento das coberturas e a sua fiabilidade.

Este trabalho complementar foi efectuado na plataforma ArcGIS e com recurso à fotointerpretação, e permitiu verificar a classificação das imagens sobre os ortofotomapas existentes, juntamente com outra informação complementar (Edificado e Fotografia Aérea) disponibilizada pela DROTRH.

Neste contexto, o processo de fotointerpretação consistiu na comparação dos pixels classificados com as respectivas zonas dos ortofotomapas e, assim, na atribuição da classe correcta às zonas cobertas por nuvens e sombras. Para além disso, uma vez que as imagens classificadas apresentam uma resolução de 30 metros e os ortofotomapas uma resolução de 0.60 metros, foi necessário efectuar a atribuição da classe em função da classe predominante do ortofotomapa, na zona do pixel de 30 metros.

Deste modo, foi possível recuperar as áreas cobertas por nuvens, assim como efectuar outras correcções, que só puderam ser executadas desta forma, nomeadamente, distinguir zonas industriais de zonas habitacionais, e rocha-nua de praias.

#### 4.2. GENERALIZAÇÃO

Após a execução das etapas até aqui referidas, foi necessário realizar uma generalização para o refinamento das áreas classificadas e validadas, com base na área mínima pré-definida para este projecto (1ha), obtendo-se assim uma cobertura de manchas "limpas", claramente identificadas com uma determinada codificação.

Para tal, foi utilizada a ferramenta *Dissolve*, que permitiu a agregação de polígonos adjacentes quando a classe era a mesma, separando-se as diferentes sub-classes através de letras provisórias de modo a não se perderem nesta dissolução.

Após esta etapa, foi necessário eliminar os polígonos que apresentavam áreas inferiores a 1 ha. Assim, seleccionaram-se todos os polígonos com áreas inferiores a 1 ha, os quais foram dissolvidos nos polígonos de maior superfície de contacto. Este passo foi realizado várias vezes até não existirem áreas inferiores a 1 ha, e com um passo intermédio de dissolução, de forma a não passarem a existir polígonos adjacentes com a mesma classe.

No final desta generalização as classes foram convertidas na versão definitiva, com as respectivas sub-classes devidamente preenchidas.

### 4.3. AGREGAÇÃO

Depois de efectuado o processo atrás referido para cada *shapefile*, foram agregadas todas as coberturas da ilha, numa única, e realizados processos de validação topológica, de modo a eliminar possíveis erros decorrentes das intervenções do operador.

Para a realização desta junção, teve-se ainda o cuidado de verificar se o campo *Data* estava devidamente preenchido, pois só este permitia distinguir a imagem de satélite que deu origem à classificação.

A etapa final do processamento SIG consistiu no preenchimento dos metadados, conforme acordado no início do projecto, os quais descrevem o conteúdo das coberturas de ocupação do solo.

## 5<br>DA CARTA<br>DA CARTA DA CART DE OCUPA  $)$   $S$ <sup> $\cap$ </sup>

A última etapa da elaboração da Carta de Ocupação do Solo da Região Autónoma dos Açores consistiu na validação da informação temática obtida nas fases anteriores, para uma área onde existisse informação actualizada e com data próxima da data de aquisição das imagens de satélite. Deste modo, optou-se pela validação dos resultados obtidos para a ilha de São Miguel, pois existia a cobertura de ortofotomapas de 2005, tendo-se efectuado uma validação amostral por comparação com estes últimos. Assim, o procedimento utilizado para a validação da COSAçores foi baseado em 100 amostras, recolhidas aleatoriamente para cada uma das classes da ilha de São Miguel.

Depois de terem sido geradas automaticamente as 800 amostras aleatórias, para o total das 8 classes presentes na ilha de São Miguel, verificou-se uma a uma, dentro de cada classe, obtendo-se uma matriz de erros. Através desta matriz, calcularam-se os erros de comissão e de omissão e as precisões do produtor e do utilizador, cujos valores se apresentam na Tabela VII.

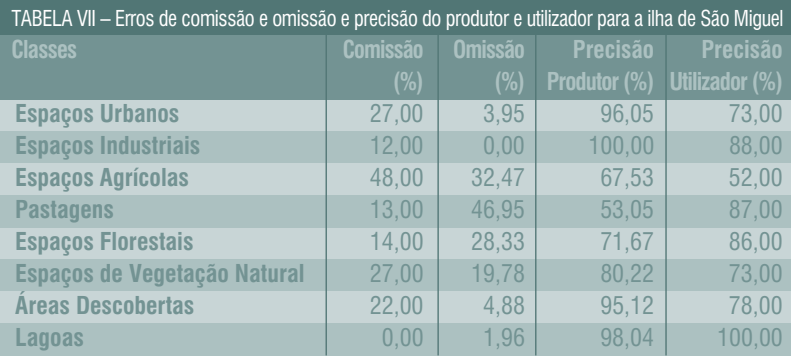

Da análise dos valores obtidos pode constatar-se que os Espaços Agrícolas apresentam o maior erro de comissão, ou seja, 48% desses pixels não pertencem a essa classe. Por outro lado, a classe Lagoas obteve um valor de 0%, ou seja, não houve nenhum pixel de outra classe classificado como lagoa. Quanto aos erros de omissão, verifica-se que os Espaços Agrícolas e as Pastagens apresentam os valores mais elevados, 32,47% e 46,95%, respectivamente. Estas percentagens indicam que estes pixels representam as classes acima referidas, mas não foram classificados como tal. De observar

que os Espaços Industriais obtiveram um valor de 0% neste erro.

No que diz respeito à precisão do produtor observa-se que os Espaços Industriais obtiveram o valor máximo (100%), significando que todas as suas amostras foram atribuídas à sua verdadeira classe. Contrariamente, os Espaços Agrícolas e as Pastagens apresentam os valores mais baixos, 67,53% e 53,05%, respectivamente. Estes resultados vão ao encontro dos valores apresentados para os erros de omissão, sendo que, quanto maior é o erro de omissão menor será a precisão do produtor.

Quanto à precisão do utilizador, a classe Lagoas obteve um valor de 100%, o que complementa o erro de comissão, ou seja, todos os pixels respectivos estão bem classificados relativamente ao terreno.

De todas as classes, os Espaços Agrícolas foram os que apresentaram os piores resultados, o que poderá dever-se ao facto de as imagens de satélite serem de diferentes épocas do ano e à rotatividade de culturas presente na ilha (o que num ano é agrícola, no ano seguinte poderá ser pastagem).

Assim, com base nestes valores, foi possível obter uma precisão global de 79,63% e um coeficiente kappa de 0,7671, o que permite concluir sobre a validade da Carta de Ocupação do Solo da Região Autónoma dos Açores.

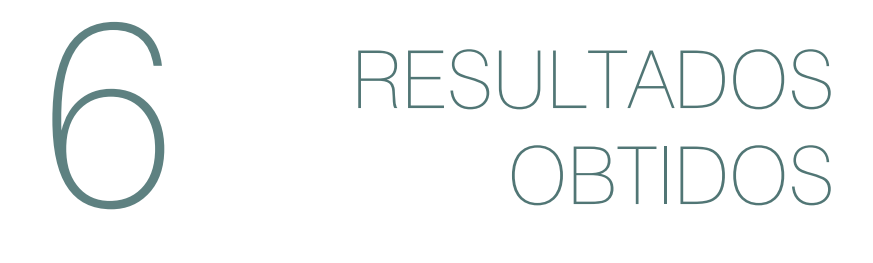

Neste capítulo são apresentados e analisados os resultados obtidos com a elaboração da COSAçores. Esta análise é efectuada para cada ilha, e no final ao nível da Região, com base nas percentagens de ocupação do solo obtidas com a COSAçores.

Santa Maria é a ilha onde os Incultos assumem maior expressão, com cerca de 7%, enquanto que os Espaços Agrícolas assumem um dos valores mais baixos da Região, com cerca de 6% (Figura 2). Nesta ilha destaca-se, ainda, a inexistência de lagoas, à semelhança da ilha Graciosa.

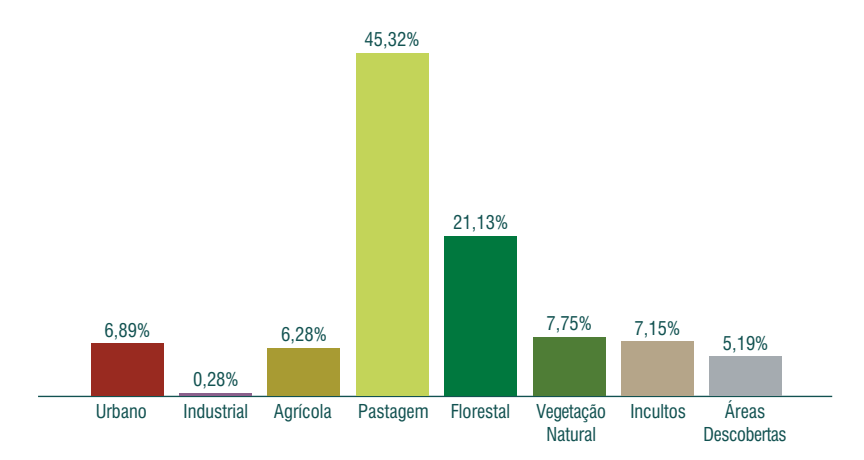

FIGURA 2 – Percentagem de ocupação do solo da ilha de Santa Maria

Em São Miguel, os Espaços Industriais assumem uma maior expressão do que nas restantes ilhas, correspondendo ao dobro da média regional (Figura 3). Cerca de 61% da ilha é ocupada por agricultura e pastagem, situandose acima da média regional, enquanto que a área ocupada por floresta e vegetação natural, embora atinja os 30%, situa-se abaixo do valor regional.

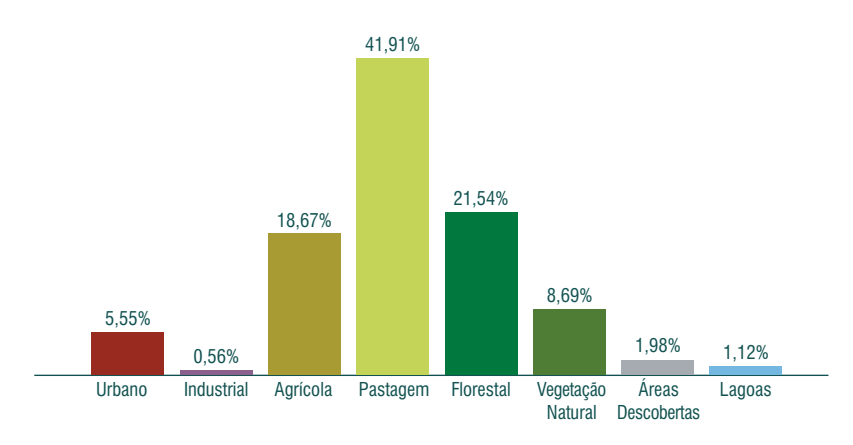

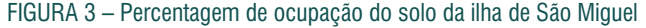

A Terceira é a ilha em que a ocupação urbana ganha maior expressão, com cerca de 8% (Figura 4). Cerca de 28% da ilha é ocupada por floresta e vegetação natural e mais de 60% está afecta à agricultura e à pastagem.

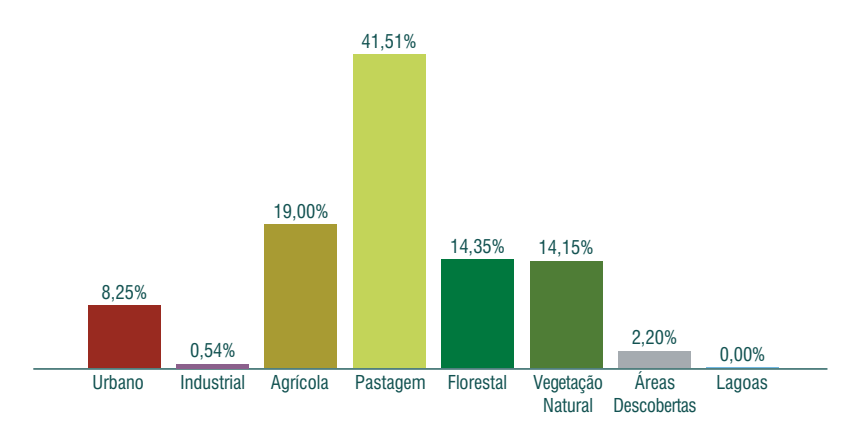

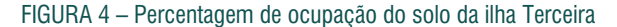

A ilha Graciosa é claramente dominada pela agricultura e pelas pastagens, atingindo o valor mais elevado da Região, com cerca de 79% (Figura 5). Já a área ocupada por vegetação natural é praticamente inexistente, representando o valor mais baixo da Região, com 0,4%. A sua ocupação florestal, também, apresenta um valor abaixo da média regional, com cerca de 12%. Nesta ilha salienta-se, ainda, a inexistência de lagoas, tal como referido anteriormente.

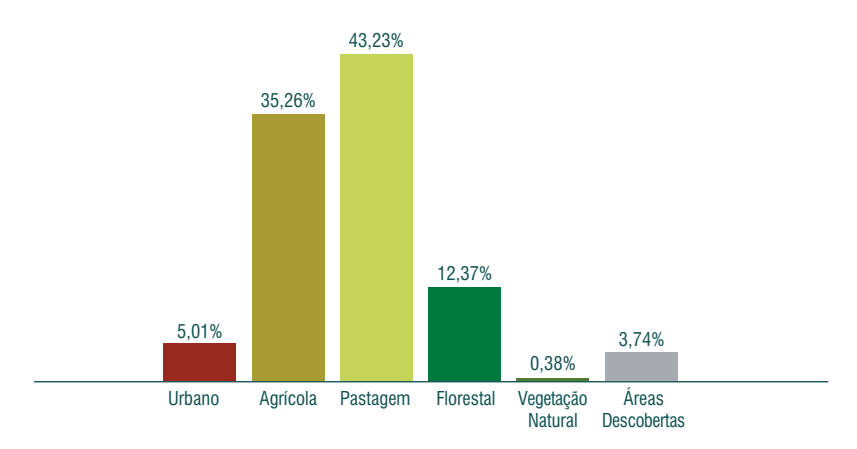

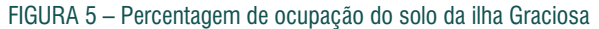

Em São Jorge, a agricultura assume um dos valores mais baixos da Região, com cerca de 7%, à semelhança do que acontece na ilha de Santa Maria, enquanto que a pastagem e a floresta representam os valores mais altos, com cerca de 46% e 26%, respectivamente (Figura 6).

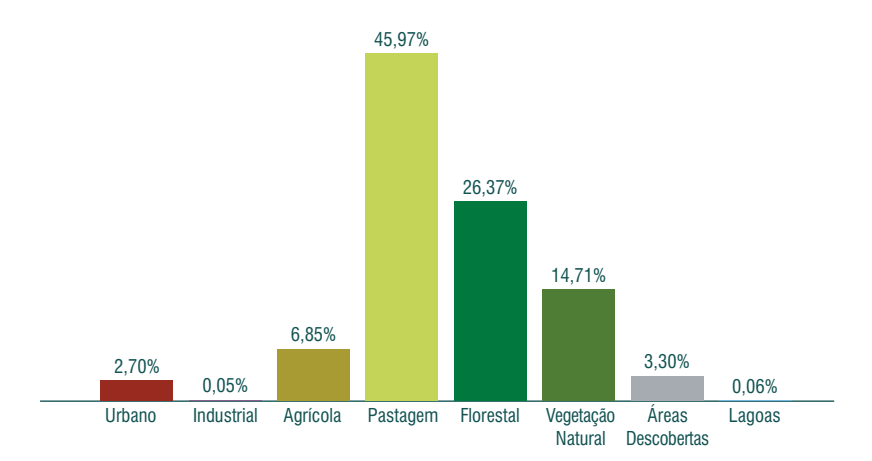

FIGURA 6 – Percentagem de ocupação do solo da ilha de São Jorge

Cerca de 1 /3 da ilha do Pico é ocupada por floresta, assumindo o valor mais elevado da Região, com cerca de 33% (Figura 7). Esta é uma das duas ilhas do arquipélago em que os incultos têm alguma representatividade, com cerca de 0,5%.

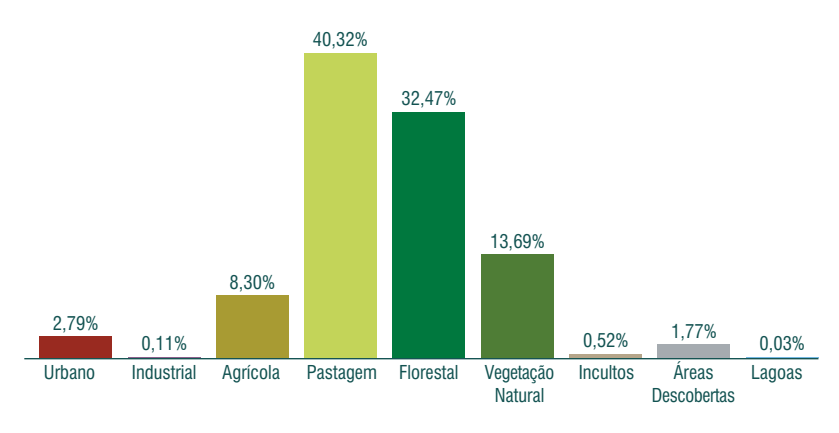

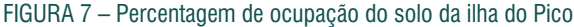

No Faial, mais de 1 /2 do seu território é ocupado por pastagens, representando o valor mais elevado da Região, com cerca de 52%, enquanto que as áreas agrícolas, florestais e de vegetação natural assumem valores inferiores à média regional (Figura 8).

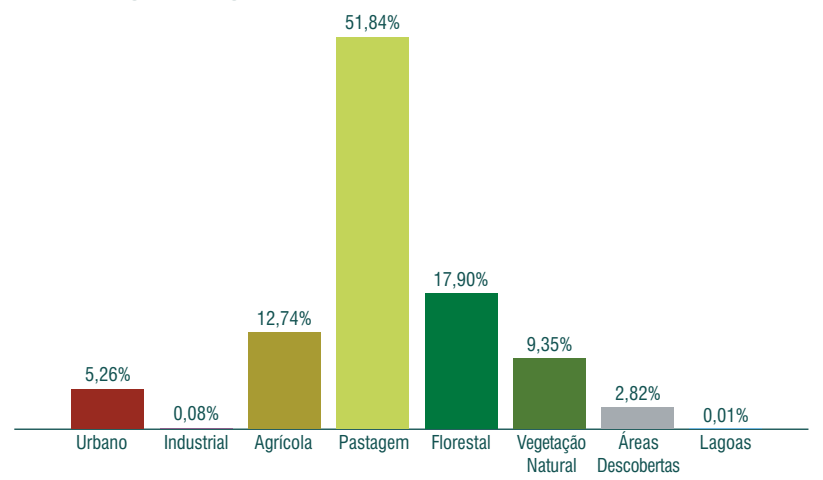

FIGURA 8 – Percentagem de ocupação do solo da ilha do Faial

A ilha das Flores apresenta uma área de vegetação natural superior ao valor médio da Região (Figura 9). Os seus 33% de vegetação natural, aliados aos 22% de ocupação florestal, fazem desta ilha a mais representativa ao nível destas classes de ocupação do solo.

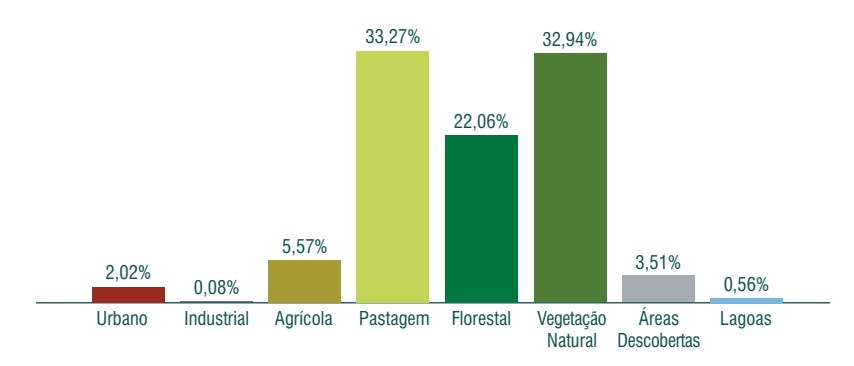

FIGURA 9 – Percentagem de ocupação do solo da ilha das Flores

Cerca de 51% do território da ilha do Corvo é ocupado por vegetação natural, sendo este o valor mais elevado da Região (Figura 10). Já a área ocupada por floresta representa o valor mais baixo, assim como a área afecta aos espaços urbanos.

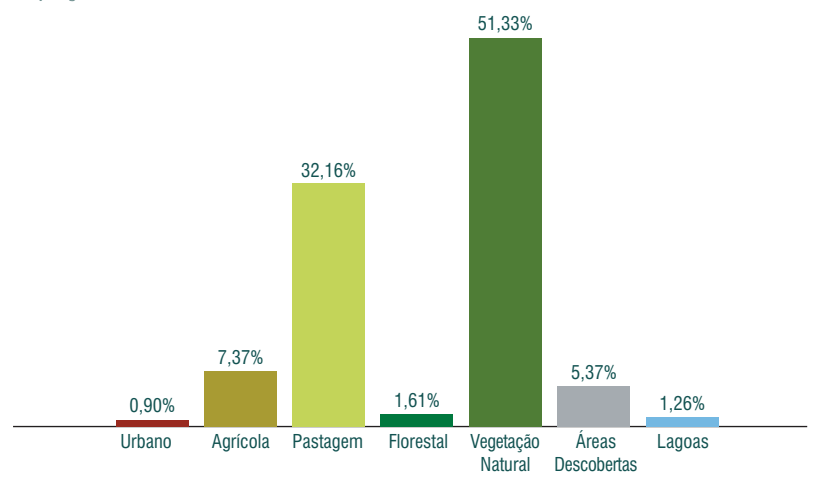

FIGURA 10 – Percentagem de ocupação do solo da ilha do Corvo

Considerando a situação global da Região Autónoma dos Açores, constatase que as pastagens representam a ocupação predominante, com 42,28%, ganhando maior expressão no Faial, com 51,84%, o que se traduz no facto das características morfológicas da Região fomentarem o desenvolvimento de áreas de pastagem.

À floresta corresponde 22,23% da ocupação do solo dos Açores, sendo a média regional fortemente influenciada pelas áreas florestais existentes no Pico e em São Jorge, com cerca de 33% e 26%, respectivamente. Já a ilha do Corvo apresenta o valor mais baixo da Região, com 1,6% de ocupação florestal. Os Espaços Agrícolas, a que corresponde uma ocupação do solo de cerca de 14% no arquipélago, assumem maior expressão na Graciosa, com mais do dobro da média regional (35,3%), o que se encontra intimamente associado à paisagem rural da ilha, fortemente marcada por extensas áreas de currais cultivados de vinha, relativamente à superfície total.

A vegetação natural, com cerca de 13% do território regional, é a classe com maior variação na Região, assumindo grande expressão no grupo ocidental, com 32,9% nas Flores e 51,3% no Corvo, o que se associa ao facto destas ilhas serem caracterizadas pelas paisagens menos humanizadas do arquipélago.

As áreas urbanas ocupam cerca de 5% do território regional, assumindo uma maior expressão na Terceira (8,3%), Santa Maria (6,9%) e São Miguel (5,5%), em oposição às ilhas do grupo ocidental, que apresentam os valores mais baixos da Região, com cerca de 2% (Flores) e 1% (Corvo).

As áreas descobertas, com uma ocupação de cerca de 3% do território regional, representam as arribas costeiras do arquipélago, predominantemente rochosas e fortemente marcadas pela fraca densidade de coberto vegetal, e as zonas onde a exploração de recursos geológicos assume um maior impacte sobre a paisagem.

A classe lagoas só tem representatividade em quatro ilhas da Região, designadamente: São Miguel (1,1%), São Jorge (0,1%), Flores (0,6%) e Corvo (1,3%). Nas ilhas de São Miguel e Corvo, as áreas afectas a lagoas são superiores ao dobro da média regional.

Os incultos, com pouca expressão na Região (0,4%), apenas tem repreentação no Pico e em Santa Maria. No Pico, com uma ocupação de 0,5%, os incultos estão intimamente associados aos areeiros existentes na encosta declivosa da sua montanha, enquanto que em Santa Maria, com cerca de 7%, esta classe se associa fortemente a paisagens semi-desérticas, onde dominam pastos ralos e pobres com pequenas intrusões de matos rasteiros.

Os espaços industriais, com uma média regional de cerca de 0,3%, também assumem muito pouco significado na Região. À semelhança dos espaços

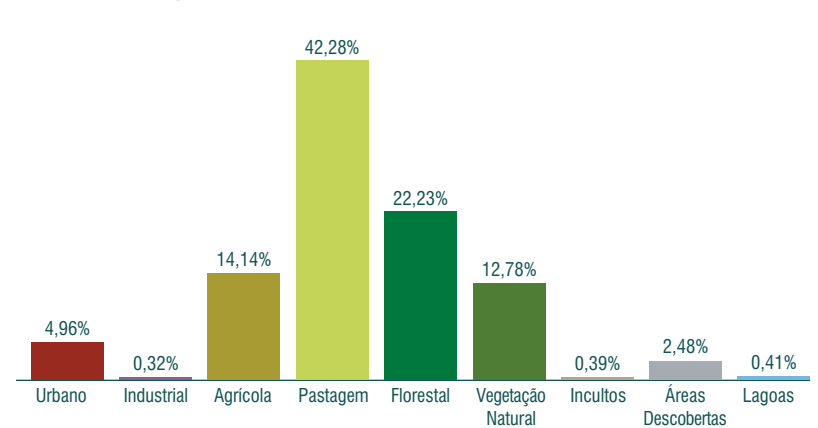

urbanos, as ilhas onde esta classe é mais representativa, são nomeadamente: São Miguel (0,6%), Terceira (0,5%) e Santa Maria (0,3%).

FIGURA 11 – Percentagem de ocupação do solo da Região Açores

## **CONSIDERAÇÕES** FINAIS 7

Genericamente, a ocupação do solo apresenta padrões semelhantes em todas as ilhas do arquipélago, sendo notória a instalação de áreas urbanas junto às zonas costeiras e a forte presença de áreas agrícolas e de pastagem entre estas zonas e o interior das ilhas, que por sua vez são ocupadas essencialmente por floresta e vegetação natural.

Considerando os resultados obtidos, constata-se que mais de metade do território regional é utilizado pela actividade agrícola e pela pastagem, apresentando valores de cerca de 56%. Por outro lado, a floresta e a vegetação natural ocupam cerca de 35% do território, com 22% e 13%, respectivamente. Esta realidade traduz-se no facto de a economia regional ter como principal actividade a agro-pecuária, sendo o sector agro-florestal responsável por 7,3% da riqueza gerada na Região (VAB) e por 21,3% do emprego total (sensivelmente o dobro do todo nacional, com 3,4% e 9,2%, respectivamente).

Neste contexto, a intensificação da actividade agro-pecuária tem levado a que a maior parte do território regional seja afecta a pastagens, embora com alguma rotatividade cultural, em detrimento das áreas florestais e de vegetação natural.

Saliente-se, ainda, que as áreas territoriais em que a floresta e a vegetação natural têm uma maior representatividade, são aquelas onde existe um estatuto de protecção, atribuído no âmbito da Rede Regional de Áreas Protegidas ou da Rede Natura 2000, o que assume um papel importante na conservação da biodiversidade.

Outro aspecto relevante deste projecto é o facto de se poder comparar os seus resultados com dados anteriores sobre a ocupação do solo na Região, permitindo-nos analisar as dinâmicas de ocupação do solo e a evolução das ocupações dominantes no território.

Note-se que, até à presente data, as únicas coberturas existentes sobre a ocupação do solo na Região eram provenientes dos trabalhos realizados no âmbito do Plano Regional de Ordenamento do Território dos Açores (PROTA), durante a década de 90, e resultantes da interpretação de fotografia aérea de 1995, com base numa metodologia distinta da utilizada no presente projecto. Neste contexto, da comparação entre as coberturas do PROTA (década de 90) e os resultados da COSAçores, observa-se um incremento significativo ao nível das áreas urbanas, de 4,6% para 5,3%, o que reflecte o crescimento urbano a que se tem assistido nos últimos anos.

Relativamente às áreas agrícolas e de pastagem, que representam a ocupação do solo predominante na Região, observa-se a sua diminuição nos últimos anos, sendo o seu valor actual de 56%, enquanto que em 1995 era de 65%. Em contrapartida, observa-se um incremento das áreas florestais e de vegetação natural, com 29,3% em 1995 e 35% actualmente.

Por último, note-se que a variabilidade espectral apresentada pelo sensor do satélite adoptado para a execução do presente projecto permitiu, pela primeira vez ao nível da cartografia de ocupação do solo da Região, distinguir áreas agrícolas de pastagens, pelo que, e perante a realidade regional no sector agro-pecuário, se mostra importante o uso deste tipo de imagens de satélite na realização destes estudos.

## BIBLIOGRAFIA

Fernández, L.A.R., 2000. *Introducción al tratamiento digital de imágenes en teledetección*. Universidad Politécnica de Valencia Editorial.

Fernández, L.A.R., Haza, M.J.P., Recio, J.A.R., Sarría, A.F., 2003. Prácticas de Teledetección. Universidad Politécnica de Valencia Editorial.

Lillesand, T.M., Kiefer, R.W., 1987. *Remote Sensing and image interpretation*. John Wiley & Sons, INC. New York.

SRA, 2000. *Plano Regional de Ordenamento do Território dos Açores*. Secretaria Regional do Ambiente. Direcção Regional do Ordenamento do Território e dos Recursos Hídricos.

## INTERNET

EURIMAGE, 2007. LANDSAT 7. Acedido em 2007. http://www.eurimage.com

GLOBAL LAND COVER FACILITY, 2007. LANDSAT Imagery. Acedido em 2007. http://glcf.umiacs.umd.edu/index.shtml

## GLOSSÁRIO

ArcGIS – plataforma de programas informáticos que permite a construção de Sistemas de Informação Geográfica.

CARTOGRAF – Projecto aprovado pelo programa comunitário INTERREG III B, e que visa a elaboração, manutenção, actualização e difusão da cartografia dos arquipélagos Norte atlânticos da Macaronésia.

COSAçores – Carta de Ocupação do Solo da Região Autónoma dos Açores DEM – Digital Elevation Model.

DROTRH – Direcção Regional de Ordenamento do Território e dos Recursos **Hídricos** 

DWG – extensão de arquivos de desenho em 2D e 3D nativa do software AutoCad.

ERDAS – software que permite aos utilizadores de imagens de satélite e fotografia aérea, a visualização, a manipulação e o uso de procedimentos de detecção remota.

ETM – Enhanced Thematic Mapper.

FCUL – Faculdade de Ciências da Universidade de Lisboa.

GIS – Geographic Information System.

GLCF – Global Land Cover Facility.

GRD – Matriz regular com valores de elevação referentes a uma origem comum. INTERREG – Iniciativa Comunitária de Cooperação Trans-Europeia, criada pela União Europeia com o objectivo de reforçar a coesão económica e social da Comunidade Europeia, fundamentando a cooperação transfronteiriça (A), transnacional (B) e inter-regional (C).

IGeoE – Instituto Geográfico do Exército.

INGA – Instituto Nacional de Intervenção e Garantia Agrícola.

ISEGI – Instituto Superior de Estatística e Gestão de Informação.

LANDSAT – Land Remote Sensing Satellite.

MDT – Modelo Digital de Terreno.

PROTA – Plano Regional de Ordenamento do Território dos Açores.

SHP – Shapefile.

SIG – Sistema de Informação Geográfica.

SUEMAC – Projecto aprovado pelo programa comunitário INTERREG III B,

e que visa a Sinergia e Cooperação na Gestão do Solo da Macaronésia.

USGS – United States Geological Survey.

VAB – Valor Acrescentado Bruto.

WGS84 – World Geodetic System 1984.

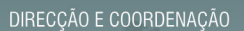

ECRETARIA REGIONAL<br>AMBIENTE E DO <mark>MAR</mark>

DIRECÇÃO REGIONAL DO ORDENAMENTO<br>DO TERRITÓRIO E DOS RECURSOS HÍDRICOS

**EXECUÇÃO** 

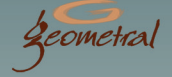

Elaborado no âmbito do projecto "Sinergia e Cooperação na Gestão do Solo da Região Macaronésia"<br>(SUEMAC), aprovado pelo programa comunitário INTERREG III-B (2000 - 2006) Açores - Madeira - Canárias

**Governo dos Açores** 

 $DQ$ 

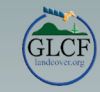

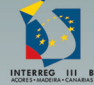

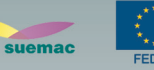

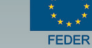

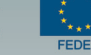